# **training-tool**

*Release 0.1*

**Feb 19, 2020**

## **Contents**

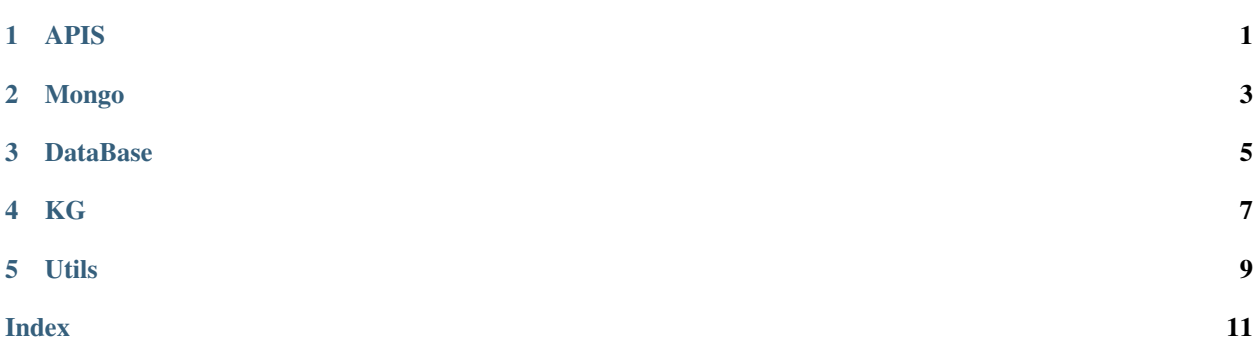

APIS

<span id="page-4-0"></span>Here we have the different views of the app.

### Mongo

<span id="page-6-1"></span><span id="page-6-0"></span>Here we have the different views of the app.

mongo.**update\_entry**(*entry\_id*)

This method updates the classified status of an interaction

Parameters:

param entry\_id The id of the message.

mongo.**get\_interactions**(*agent*)

This method retrieves all of unclassified user-agent interactions

Parameters **agent** – A valid agent name.

Returns a list of all interactions

## DataBase

<span id="page-8-0"></span>Here we have the different views of the app.

<span id="page-10-1"></span><span id="page-10-0"></span>Here we have the different views of the app.

#### kg.**build\_intents\_kg**(*agent*)

This method builds the kg for the chatbot, in order to be mixed with the curren kg of the agent.

Parameters **agent** – an agent name.

Returns The kg in json-ld format

Utils

<span id="page-12-1"></span><span id="page-12-0"></span>Here we have the different views of the app.

```
utils.make_uri(s)
```
This method is used to clean an string and convert it to uri :param s: A string to be cleaned :return: The string as uri

Check also the TODO lis for this project:

This project is part of the architecture described in: Herrera, Andre & Yaguachi, Lady & Piedra, Nelson. (2019). Building Conversational Interface for Customer Support Applied to Open Campus an Open Online Course Provider. 11-13. 10.1109/ICALT.2019.00011.

### Index

## <span id="page-14-0"></span>B

build\_intents\_kg() (*in module kg*), [7](#page-10-1)

### G

get\_interactions() (*in module mongo*), [3](#page-6-1)

### M

make\_uri() (*in module utils*), [9](#page-12-1)

### U

update\_entry() (*in module mongo*), [3](#page-6-1)